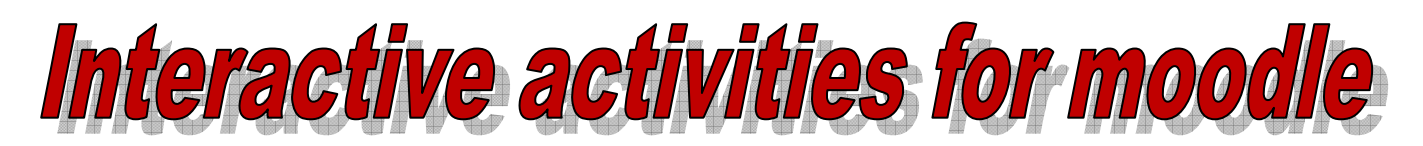

### 1. Hot Potatoes

Hot potatoes activities are compatible with moodle, this means that the results will be collected and entered automatically in the 'grades' section and you will be able to check pupils' progress. These activities are especially good for homework and you can create a great variety of exercises e.g. listening (with sound or videos), fill in the gaps, reading activities, and reorder the sentences / words, crosswords, reorder a dialogue and much more.

Hot Potatoes is a free download from the internet: http://hotpot.uvic.ca/

## 2. Languages online games creator (Australia)

There are 5 different 'interactive games'. You need to download them onto your computer first then you can start making games. The games will be saved in a folder which you then upload into moodle. Once they are uploaded, you link them as a normal 'file'. There are also numerous activities already done for you. You can create a link from your vle to these activities.

Languages online is a free download from the internet: http://www.education.vic.gov.au/languagesonline/

#### 3. Spellmaster

Spellmaster has different types of activities, all of them to revise vocabulary. There are some already made or you can also download the 'games creator' and make your own.

Spellmaster: http://www.spellmaster.com/

#### 4. Voki

Voki is a free site that allows you to create a talking (or singing) avatar. Once done you can easily embedded it in onto a moodle page (see 'Embedding a Voki' info sheet)

Voki: http://www.voki.com/ you first need to register – it is free.

#### 5. Goanimate:

'Goanimate' is a free site that allows you to create a story with sounds / music / movement. It is similar to creating a video. Once done you can easily embedded it in onto a moodle page (see 'Embedding a Voki' info sheet)

Goanimate: http://goanimate.com/ you need to register – it is free.

#### 6. Toondoo

Toondoo is a free site that allows you to create a 'book'. It is better to link to the URL instead of embedding it.

Toondoo: http://www.toondoo.com/ you need to register – it is free.

#### 7. Comic life:

Comic Life is a cartoon maker program. You need to pay for it, but it is about \$30. I use Comic Life to give sample answers, but it would be a great tool for pupils to do in class then upload as an assignment.

# 8. Classtools:

Classtools is a site with different types of activity makers. I use the 'Dust bin' to create games (very good as starters / plenaries / vocabulary games) and also the 'animated book' for homework.

Classtools is a free site: http://classtools.net/

#### 9. Videos from youtube or teachertube:

I add loads of videos that I either download from youtube or that I embedded onto a moodle page. (see 'Adding a video / MPS' info sheet)

#### 10. Sandfields Games:

Sandfields Comprehensive School has fantastic free flash resources you can download and create activities.

Sandfields: http://www.sandfields.co.uk/games/

#### 11. Animoto:

Animoto is a site that allows you to create very high tech 'short' videos (the short video maker is free of charge – if you want to create longer videos, you need to pay). You can embed them onto a moodle page (see 'embedding a voki' info sheet).

Animoto: http://animoto.com/

## 12. Teachers-direct:

Go to 'free resources' on the left hand side menu and click on word search maker. You will be able to create an interactive word search and also be able to download the word search as a .pdf file which you can save on your computer. You can also create 'blockbuster' games. Very good as starters.

Teachers-direct: http://www.teachers-direct.co.uk/

#### 13. MyStudiyo:

You can create quizzes and embed them onto a moodle page. (See 'embedding a voki')

Mustudiyo: http://www.mystudiyo.com/

# 14. Photo Story (or Windows Movie Maker):

Photo Story is a free download from the internet and you or your pupils can create videos, adding commentary, music, adding text and effects. It is similar to Windows Movie Maker (most pupils know how to use WMM; they will have used it in ICT lessons).

Photo Story 3: http://www.microsoft.com/windowsxp/using/digitalphotography/PhotoStory/default.mspx

# 15. Crazy Talk:

'Face puppet animation studio': You create 3D talking characters from photos, images or illustrations. This is not a free download; you need to purchase the software.

Crazy Talk: http://www.reallusion.com/crazytalk/

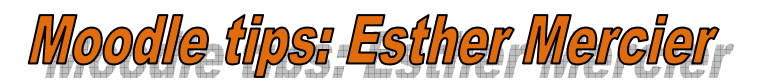